GMRES e BICGSTAB: due metodi iterativi per risolvere sistemi lineari di grandi dimensioni

Elena Gaburro

Università degli studi di Verona Master's Degree in Mathematics and Applications

29 aprile 2013

Elena Gaburro (Università di Verona) [GMRES e BICGSTAB](#page-31-0) 29/04/2013 1 / 32

<span id="page-0-0"></span>

## Risolvere un sistema lineare

Introduzione

### Consideriamo un sistema lineare  $Ax = b$ , dove

- *A* ∈ R *<sup>n</sup>*×*<sup>n</sup>* è la matrice dei coefficienti: la supponiamo non singolare
- *b* ∈ ℝ<sup>*n*</sup> è il vettore termine noto
- *x* ∈ ℝ<sup>*n*</sup> è il vettore incognito

Per risolverlo esistono diverse tecniche:

- $\bullet$  Regola di Cramer: costo computazionale  $(n+1)!$ , si usa solo per matrici di dimensioni molto piccole.
- <span id="page-1-0"></span>Metodi Diretti: Sono quelli in cui si cerca di fattorizzare la matrice A nel prodotto di matrici triangolari per le quali la risoluzione del sistema è più rapida. Esempi: fattorizzazione *LU* per una matrice qualsiasi, fattorizzazione di *Cholesky* per una matrice simmetrica definita positiva, algoritmo di Thompson p[er](#page-0-0) [m](#page-2-0)[a](#page-0-0)[tri](#page-1-0)[c](#page-2-0)[i](#page-0-0) [tr](#page-1-0)[i](#page-2-0)[d](#page-3-0)[ia](#page-0-0)[g](#page-2-0)[o](#page-3-0)[na](#page-0-0)[li .](#page-31-0)..  $\Omega$

Se la matrice A è sparsa è possibile memorizzare i suoi elementi con un costo limitato: *O*(*n*) invece di *O*(*n* 2 ). In generale però, se una matrice è sparsa, non è detto che lo siano anche i suoi fattori e quindi non è consigliabile usare metodi che prevedano la fattorizzazione della matrice.

Si usano quindi i metodi iterativi

A partire da una soluzione approssimata, questi metodi ne modificano, ad ogni iterazione, una o più componenti, con lo scopo di minimizzare la norma del residuo.

(Se *x<sup>m</sup>* è la soluzione al passo m si vuole minimizzare *Ax<sup>m</sup>* − *b*).

Esempi base di metodi iterativi sono: Jacobi, Gauss Saidel, Sor (ma...)

<span id="page-2-0"></span> $QQ$ 

イロト イ押 トイラ トイラトー

La maggior parte delle tecniche iterative per risolvere sistemi lineari di grandi dimensioni sono basati su metodi proiettivi, i quali estraggono un'approssimazione della soluzione da un particolare sottospazio di  $\mathbb{R}^n$ .

- **Chiamiamo K** il sottospazio di dimensione *m* dove cerchiamo la soluzione approssimante.
- Per determinarla in modo univoco dovremo imporre *m* vincoli: in generale imporremo che il residuo *b* − *Ax* sia ortogonale a *m* vettori linearmente indipendenti, i quali definiscono un altro sottospazio di dimensione *m*, che indicheremo con L.
- Le condizioni imposte in questo modo sono dette di Petrov-Galerkin
- $\bullet$  I metodi proiettivi si differenziano tra loro per la scelta di  $\mathcal{K}$  e  $\mathcal{L}$ : in particolare si parla di metodi proiettivi ortogonali se  $\mathcal{K} = \mathcal{L}$  e di quelli obliqui se  $\mathcal L$  è diverso da  $\mathcal K$ .

<span id="page-3-0"></span> $\Omega$ 

**K ロ ト K 伺 ト K ヨ ト K** 

Se poi vogliamo cercare una nuova soluzione approssimante  $\tilde{x}$  a partire da un'approssimazione precedente  $x_0$  dobbiamo introdurre qualche modifica:

- Cerchiamo *x*˜ nello spazio affine *x*<sup>0</sup> + K in modo che *b* − *Ax*˜ ⊥ L
- Poi scrivendo *<sup>x</sup>*˜ come *<sup>x</sup>*<sup>0</sup> <sup>+</sup> <sup>δ</sup>, con *<sup>r</sup>*<sup>0</sup> <sup>=</sup> *<sup>b</sup>* <sup>−</sup> *Ax*<sup>0</sup> il residuo iniziale, la condizione di ortogonalità diventa

$$
b - A(x_0 + \delta) \perp \mathcal{L}
$$
  

$$
r_0 - A\delta \perp \mathcal{L}
$$

La soluzione si trova quindi risolvendo

$$
\begin{vmatrix} \tilde{x} = x_0 + \delta & \delta \in \mathcal{K} \\ (r_0 - A\delta, \omega) = 0 & \forall \omega \in \mathcal{L} \end{vmatrix}
$$

Siano  $V = [v_1, \ldots, v_m]$  e  $W = [w_1, \ldots, w_m]$  matrici  $n \times m$  le cui colonne formano rispettivamente una base di  $K$  e di  $L$ :

- **•** la soluzione approssimante può essere scritta come  $\tilde{x} = x_0 + Vy$ la condizione di ortogonalità diventa ( $W^{T}AV$ ) $y = W^{T}r_{0}$
- **•** quindi

$$
\tilde{x} = x_0 + V(W^TAV)^{-1}W^T r_0
$$

Note:

- $\bullet$  In molti algoritmi la matrice  $W<sup>T</sup>AV$  non deve essere calcolata realmente, ma è disponibile come prodotto matrice-vettore
- La matrice *WTAV* non è singolare se e solo se nessun vettore del sottospazio *A*K è ortogonale a L

 $\Omega$ 

イロト イ押ト イヨト イヨトー

### Nel caso in cui  $\mathcal{L} = \mathcal{AK}$  si ottiene facilmente il sequente risultato

 $\tilde{x}$  è il risultato di un metodo proiettivo su  $\cal{K}$  ortogonalmente ad  $\cal{L}$ , con  $x_0$ l'approssimazione iniziale, se e solo se minimizza la norma euclidea del residuo *b* − *Ax*, cioè

$$
R(\tilde{x}) = \min_{x \in x_0 + \mathcal{K}} R(x)
$$

dove  $R(x) = ||b - Ax||_2$ .

Il metodo *GMRES* si ottiene proprio usando  $\mathcal{L} = AK$ , dove K è un sottospazio di Krylov.

### Definizione (Sottospazi di Krylov)

Il sottospazio di Krylov di dimensione  $m K_m(A, r_0)$  è lo spazio generato da vettori della forma *p*(*A*)*r*0, dove *p* è un polinomio, cioè generato da  $\{r_0, Ar_0, A^2r_0, \ldots, A^{m-1}r_0\}.$ 

Però questa base di  $K$  è numericamente instabile: al crescere di m infatti i vettori tendono a diventare linearmente dipendenti.

Per questo è necessario estrarre una base ortonormale: per trovarla usiamo il Metodo di Arnoldi

Si basa sull'algoritmo di Gram-Schmidt Modificato (usiamo direttamente quello modificato perchè risulta più affidabile nel contenere errori dovuti alle cancellazioni numeriche)

 $\Omega$ 

(ロトイ部)→(理)→(理)→

## Metodo di Arnoldi

- 1: Scegli un vettore  $v_1$  t.c.  $||v_1||_2 = 1$ 2: **for**  $j = 1, 2, ..., m$  **do**<br>3: Calcola  $w_i := Av_i$ 3: Calcola *w<sup>j</sup>* := *Av<sup>j</sup>* 4: **for**  $i = 1, 2, ..., j$  **do**<br>5:  $h_{ii} := (w_i, v_i)$ 5:  $h_{ij} := (w_j, v_i)$ <br>6:  $w_i = w_i - h_i$ 6:  $w_j := w_j - h_{ij}v_j$ 7: **end for** 8:  $h_{j+1,j} = ||w_j||_2.$ <br>9: **if**  $h_{j+1,j} = 0$  then 9: **if**  $h_{i+1,i} = 0$  then STOP 10: **end if** 11:  $v_{i+1} = w_i/h_{i+1,j}$
- 12: **end for**

COSTO

riga 3: prodotto matrice-vettore (*m* volte)

riga 5 e 6: 2 prodotti  $\left(\frac{m^2}{2}\right)$  $\frac{n}{2}$  volte)

totale:

 $m(1 \text{ mat-vet}) + \frac{m^2}{2}(2 \text{ prod})$ 

Dall'algoritmo si ricava la matrice *Vm*, base ortonormale di K*<sup>m</sup>* e la matrice di Hessenberg  $H_m$  ( $m+1$ ) *x m*. 4 ロ ト 4 何 ト 4 ヨ ト 4

## **GMRES**

#### Il GMRES (Generalised Minimum Residual Method) è un metodo proiettivo dove

- K = K*<sup>m</sup>* è il sottospazio di *Krylov* di dimensione *m*
- $\bullet$   $\mathcal{L}_m = A\mathcal{K}_m$
- L' algoritmo:
	- **•** prima costruisce una base ortonormale di  $K_m$ ,  $V_m$ , attraverso il metodo di Arnoldi
	- in modo che la soluzione cercata possa essere scritta come  $\tilde{x} = x_0 + V_m v_m$ .

Poi calcola *y<sup>m</sup>* in modo che minimizzi il residuo *b* − *Ax*˜. Si può mostrare che *b* − *A* $\tilde{x}$  =  $V_{m+1}(\beta e_1 - \bar{H}_m v_m)$ , con  $\beta = ||r_0||_2$ .

Quindi, ricordando che *Vm*+<sup>1</sup> è una matrice ortogonale, si cerca *y<sup>m</sup>* in modo che minimizzi

$$
\|\beta e_1 - \bar{H}_m y_m\|_2
$$

 $\Omega$ 

イロト イ押 トイラト イラト

## **GMRES**

\n- 1: Calcola 
$$
r_0 = b - Ax_0
$$
,  $\beta := ||r_0||_2$  e  $v_1 := r_0/\beta$
\n- 2: **for**  $j = 1, 2, \ldots, m$  **do**
\n- 3: Calcola  $w_j := Av_j$
\n- 4: **for**  $i = 1, 2, \ldots, j$  **do**
\n- 5:  $h_{ij} := (w_j, v_i)$
\n- 6:  $w_j := w_j - h_{ij}v_j$
\n- 7: **end for**
\n- 8:  $h_{j+1,j} = ||w_j||_2$
\n- 9: **if**  $h_{j+1,j} = 0$  **then pon**  $m := j$  **e va i alla 13**
\n- 10: **end if**
\n- 11:  $v_{j+1} = w_j/h_{j+1,j}$
\n- 12: **end for**
\n- 13: Definisci  $\bar{H}_m = h_{ij}$
\n- 14: Calcola  $y_m$  t.c. minimizzi  $|| \beta e_1 - \bar{H}_m y_m ||_2$
\n- 15:  $x_m = x_0 + V_m y_m$
\n

 $2990$ 

イロト イ部 トイモト イモト

### Miglioramento: Calcolare il residuo ad intervalli regolari

In questo modo l'algoritmo può terminare non appena  $K$  raggiunge la dimensione sufficiente per la tolleranza richiesta.

#### Costi:

Il costo dell'algoritmo è quello dovuto al metodo di Arnoldi (infatti poichè *m*, in generale, è piccolo rispetto alle dimensioni della matrice, risolvere il problema di minimo per trovare *y<sup>m</sup>* non è dispendioso). Quindi una stima del costo in tempo si può ottenere da

$$
m \, (\text{mat-vet}) + m^2 \, (\text{prod})
$$

Inoltre, bisogna notare che per calcolare una nuova soluzione è necessario memorizzare tutti gli m vettori della base.

 $\Omega$ 

 $\mathcal{A}$  . If  $\mathcal{B}$  and  $\mathcal{A}$ 

### Quindi GMRES diventa troppo costoso ed inefficiente se *m* cresce troppo! Una soluzione è il restarting

Consiste nell'arrestare l'algoritmo quando viene raggiunto un certo *m*, calcolare *x<sup>m</sup>* e ricominciare l'algoritmo con come approssimazione iniziale l'*x<sup>m</sup>* precedente.

- 1: Calcola  $r_0 = b Ax_0$ ,  $\beta := ||r_0||_2$  e  $v_1 := r_0/\beta$
- 2: Genera  $H_m$  e  $V_m$  con il metodo di Arnoldi
- 3: Calcola  $y_m$  t.c. minimizzi  $\|\beta e_1 \bar{H}_m y_m\|_2$  e  $x_m = x_0 + V_m y_m$
- 4: **if** ||*xm*||<sup>2</sup> <sup>&</sup>lt; tolleranza **then** STOP
- 5: **end if** Poni  $x_0 = x_m$  e vai alla 1

Vediamo come il restarting, pur facendo aumentare il numero delle iterazioni, riduce considerevolmente il tempo impiegato per trovare la soluzione.

 $\Omega$ 

医单位 医单

### **GMRES**

- Matrice fd3d 144000*x*144000 non simmetrica
- Senza restarting: converge in 169 iterazioni in circa 52 secondi

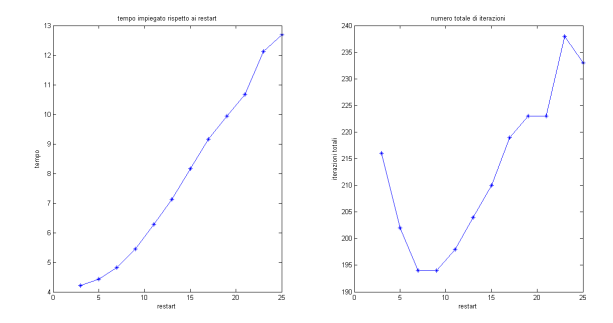

Figura : Risultati ottenuti facendo un restarting ogni *<sup>m</sup>* <sup>=</sup> <sup>3</sup>, <sup>5</sup>, <sup>7</sup> . . . , 25. Ad esempio con *m* = 3 il tempo impiegato diminuisce, nonostante le iterazioni aumentino e, per  $m = 7, o, 9$  il tempo aumenta nonostante le iterazioni diminuiscano.

Comunque non è sempre detto che il restarting migliori le prestazioni: infatti, mentre è garantito che GMRES converga in *n* passi, non è detto che il metodo non sia soggetto a delle stagnazioni usando questa tecnica.

Studiamo quindi un altro metodo, con cui poi confronteremo le prestazioni:

in particolare vorremmo che

- non fosse necessario memorizzare tutti i vettori della base per calcolare la soluzione
- <span id="page-14-0"></span>non fossero necessari due cicli annidati.

Un'altra classe di metodi proiettivi si basa, invece che sul metodo di ortogonalizzazione di Arnoldi, sull'algoritmo di biortogonalizzazione di Lanczos:

il principale vantaggio di questo metodo è che richiede di memorizare solo un numero ridotto di vettori.

#### Biortogonalizzazione di Lanczos

La biortogonalizzazione di Lanczos produce una coppia di basi ortogonali per i sottospazi

<span id="page-15-0"></span>
$$
\mathcal{K}_m(A, v_1) = \text{span}\,\{v_1, Av_1, \ldots, A^{m-1}v_1\}
$$
\n
$$
\mathcal{K}_m(A^T, w_1) = \text{span}\,\{w_1, A^T w_1, \ldots, (A^T)^{m-1} w_1\}
$$

1: Scegli  $v_1$  e  $w_1$  t.c.  $(v_1, w_1) = 1$ 2: Poni  $\beta_1 = \delta_1 = 0$ ,  $w_0 = v_0 = 0$ 3: **for**  $j = 1, 2, ..., m$  **do**<br>4:  $\alpha_i = (Av_i, w_i)$ 4:  $\alpha_j = (A v_j, w_j)$ <br>5:  $\hat{v}_{j+1} = A v_j - a_j$ 5:  $\hat{V}_{j+1} = A V_j - \alpha_j V_j - \beta_j V_{j-1}$ <br>6:  $\hat{W}_{j+1} = A^T W_j - \alpha_j W_j - \delta_j V_j$ 6:  $\hat{W}_{j+1} = A^T W_j - \alpha_j W_j - \delta_j W_{j-1}$ <br>7:  $\delta_{j+1} = |(\hat{V}_{j+1}, \hat{W}_{j+1})|^{1/2}$ 7:  $\delta_{j+1} = |(\hat{V}_{j+1}, \hat{W}_{j+1})|^{1/2}$ <br>8: **if**  $\delta_{j+1} = 0$  then STOF 8: **if**  $\delta_{j+1} = 0$  **then** STOP<br>9: **end if** 9: **end if** 10:  $\beta_{j+1} = (\hat{v}_{j+1}, \hat{w}_{j+1})/\delta_{j+1}$ <br>11:  $\bm{w}_{i+1} = \hat{\bm{w}}_{i+1}/\beta_{i+1}$ 11:  $w_{j+1} = \hat{w}_{j+1}/\beta_{j+1}$ <br>12:  $v_{i+1} = \hat{v}_{i+1}/\delta_{i+1}$  $v_{i+1} = \hat{v}_{i+1}/\delta_{i+1}$ 13: **end for**

### COSTO e NOTE

Ci sono 2 prodotti matrice-vettore (righe 5 e 6) e vari prodotti (diciamo 10)

totale:

 $m(2 \text{ mat-vet} + 10 \text{ prod})$ 

**ALCOHOL:** 

C'è un solo ciclo. Serve sia *A* sia  $A^T$ .

Un algoritmo che si basa sulla biortogonalizzazione di Lanczos senza introdurre modifiche è il BCG (Biconjugate Gradient).

- Tramite questo algoritmo si risolvono sia *Ax* = *b* sia *A T x* <sup>∗</sup> = *b* ∗
- E' efficiente se è davvero necessario risolvere entrambi i sistemi

Diventa eccessivamente costoso se lo si usa solo per risolvere  $Ax = b$ .

<span id="page-17-0"></span>Infatti talvolta la matrice *A* è disponibile nella forma matrice-vettore (per esempio se rappresenta lo Jacobiano di una funzione quando si sta eseguendo il metodo di Newton) e in tal caso non è possibile ricavare anche  $\mathcal{A}^{\mathcal{T}}$  nella stessa forma.

Si cercano quindi delle modifiche all'algoritmo dette Transpose-Free Variants che non facciano uso della matrice trasposta.

Una prima soluzione è il CGS (Conjugate Gradient Squared)

- Scrive il residuo attraverso un polinomio ϕ*j*(*A*) elevato al quadrato.
- Questa scelta, però, in caso di convergeza irregolare, provoca un aumento negli errori di arrotondamento e anche possibili overflow.

Ciò porta a preferire un altro metodo:

#### BICGSTAB (Biconjugate Gradient Stabilized)

E' basato sullo scrivere il residuo come prodotto di due polinomi  $\psi_i(A)\varphi_i(A)$ .

Prima di vedere l'algoritmo BICGSTAB e di confrontarlo con il GMRES facciamo vedere dei casi in cui è più veloce e [sta](#page-17-0)[bi](#page-19-0)[le](#page-17-0) [d](#page-18-0)[i](#page-19-0) [C](#page-17-0)[G](#page-18-0)[S](#page-14-0) [e](#page-15-0) [B](#page-21-0)[IC](#page-0-0)[G](#page-31-0).

<span id="page-18-0"></span>Elena Gaburro (Università di Verona) [GMRES e BICGSTAB](#page-0-0) 29/04/2013 19 / 32

## Confronto: BICG, CGS, BICGSTAB

- Matrice fd3d 9000*x*9000 non simmetrica
- Confronto tempi di esecuzione: BICG: 0.186s CGS: 0.078s BICGSTAB: 0.0457s
- Confronto iterazioni:

<span id="page-19-0"></span>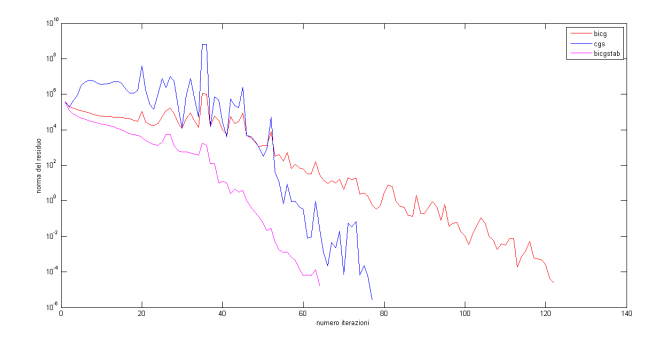

Figura : Si nota che l'andamento del residuo nel metodo CGS è molto instabile.

## Confronto: BICG, CGS, BICGSTAB

- Matrice can\_mod 350*x*350 simmetrica (7% elementi diversi da zero)
- Confronto tempi di esecuzione: BICG: 0.070s CGS: 0.047s BICGSTAB: 0.046s
- Confronto iterazioni:

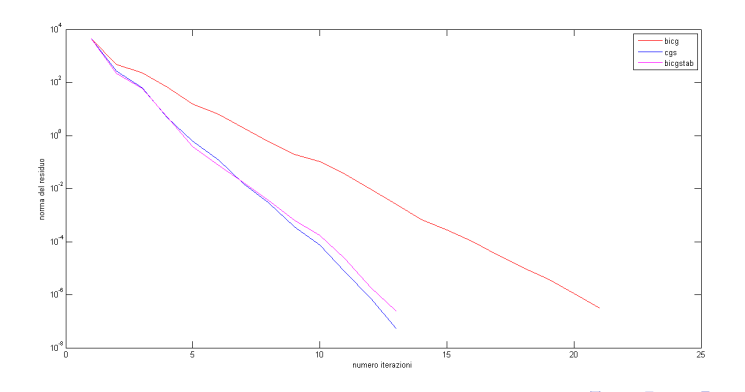

<span id="page-20-0"></span>Elena Gaburro (Università di Verona) [GMRES e BICGSTAB](#page-0-0) 29/04/2013 21 / 32

## BICGSTAB: Algoritmo

- 1: Calcola **r<sup>0</sup>** := **b** − *A***x<sup>0</sup>** e scegli **r** ∗ **0** arbitrariamente
- 2: Poni  $p_0 := r_0$
- 3: **for**  $j = 0, 1, \ldots$  fino a convergenza **do**

4: 
$$
\alpha_j := (\mathbf{r}_j, \mathbf{r}_0^*)/(A\mathbf{p}_j, \mathbf{r}_0^*)
$$

5: 
$$
\mathbf{s}_j := \mathbf{r}_j - \alpha_j A \mathbf{p}_j
$$
  
\n6:  $\omega_j := (A \mathbf{s}_j, \mathbf{s}_j) / (A \mathbf{s}_j, A \mathbf{s}_j)$   
\n7:  $\mathbf{x}_{j+1} := \mathbf{x}_j + \alpha_j \mathbf{p}_j + \alpha_j \mathbf{s}_j$ 

7: 
$$
\mathbf{x}_{j+1} := \mathbf{x}_j + \alpha_j \mathbf{p}_j + \omega_j \mathbf{s}_j
$$
  
8:  $\mathbf{r}_{j+1} := \mathbf{s}_{j} - \omega_j \mathbf{A} \mathbf{s}_j$ 

8: 
$$
\mathbf{r}_{j+1} := \mathbf{s}_j - \omega_j \mathbf{A} \mathbf{s}_j
$$
  
9:  $\beta_j := \frac{(\mathbf{r}_{j+1}, \mathbf{r}_0^*)}{(\mathbf{r}_j - \mathbf{r}_0^*)} \cdot \frac{\alpha_j}{\omega}$ 

9: 
$$
\beta_j := \frac{(\mathbf{r}_{j+1}, \mathbf{r}_0^*)}{(\mathbf{r}_j, \mathbf{r}_0^*)} \cdot \frac{\alpha_j}{\omega_j}
$$
  
10: 
$$
\mathbf{p}_{j+1} := \mathbf{r}_{j+1} + \beta_j (\mathbf{p}_j - \omega_j A \mathbf{p}_j)
$$
  
11: **end for**

### COSTO e NOTE

Ci sono 2 prodotti matrice-vettore (*A***p<sup>j</sup>** e *A***s<sup>j</sup>** ) e vari prodotti (diciamo 10)

1 solo ciclo

totale:

 $m(2 \text{ mat-vet} + 10 \text{ prod})$ 

<span id="page-21-0"></span>イロト イ押 トイラト イラトー

#### Premessa

Non è possibile in generale dire quale dei due metodi sia il più efficiente!

Comunque, in base alle stime dei costi computazionali fatti, cioè

- GMRES:  $m(\text{mat-vet}) + m^2(\text{prod})$
- BICGSTAB:  $m(2 \text{ mat-vet} + 10 \text{ prod})$

#### Possiamo formulare un'ipotesi:

Al diminuire del numero di elementi diversi da zero presenti nella matrice l'algoritmo BICGSTAB dovrebbe essere più rapido: infatti nonostante nel BICGSTAB vi siano 2 prodotti matrice-vettore questi dovrebbero avere un costo limitato in relazione ai prodotti eseguiti *m*<sup>2</sup> volte e all'elevato costo di memorizzazione del GMRES

 $\Omega$ 

 $\rightarrow$   $\pm$   $\rightarrow$ 

L'idea quindi è quella di testare i metodi su matrici con un numero di elementi diversi da zero via via crescenti ed esaminare

- **•** il tempo impiegato
- **·** il numero di iterazioni necessarie (per vedere se emergono altri elementi)

Usiamo matrici sparse costruite con sprand(n,n,densità)

- Problema: sono spesso mal condizionate
- Si deve quindi usare un precondizionatore: i risultati dipendono molto dall'accuratezza del precondizionatore usato

- matrice: 1000 x 1000 sparsa, random, precondizionatore: ilu(A,struct('type','ilutp','droptol',0.0005))
- Test eseguito su 4 matrici per ogni indice di sparsità  $0.01 : 0.02 : 0.25$

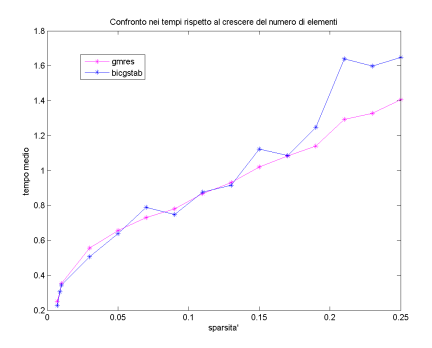

Figura : Al crescere della sparsità il BICGSTAB diventa più lento

matrice fd3d 9000 x 9000

- <sup>0</sup>.07% elementi diversi da zero
- **BICGSTAB: 0.0634s** GMRES: 0.5289s

matrice: gallery('neumann',1600)

- <sup>0</sup>.3% elementi diversi da zero
- BICGSTAB: 0.0197s GMRES: 0.1492s

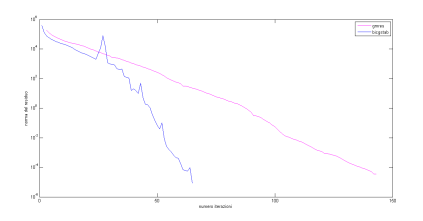

Figura : Bicgstab è più veloce e ci mette meno iterazioni

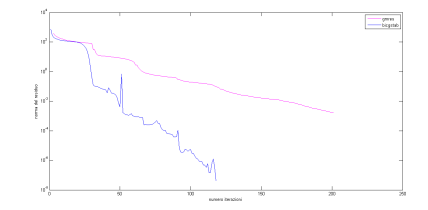

Figura : Bicgstab è più veloce e ci mette meno iterazioni

matrice can mod.mat 350 x 350

- 7% elementi diversi da zero
- BICGSTAB: 0.0311s GMRES: 0.0614s

matrice: gallery('wilk',21)

- <sup>13</sup>.6% elementi diversi da zero
- BICGSTAB: 0.0352s GMRES: 0.0690s

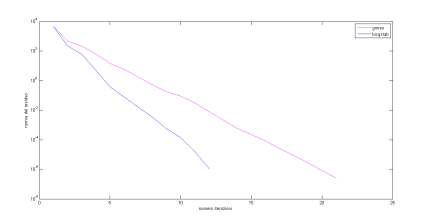

Figura : Bicgstab è più veloce e ci mette meno iterazioni

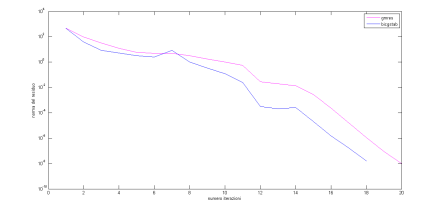

Figura : Bicgstab è ancora più veloce ma il numero di iterazioni è simile

matrice gallery('toeppen',12)

- <sup>29</sup>.2% elementi diversi da zero
- **BICGSTAB: 0.0122s** GMRES: 0.0184s

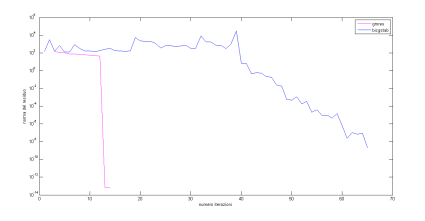

Figura : Bicgstab è più veloce ma ci mette più iterazioni

- o II tempo impiegato dall'algoritmo BICGSTAB, in questi test, è sempre inferiore.
- GMRES fa meno iterazioni (nonostante impieghi più tempo) di BICGSTAB al crescrere del numero di elementi diversi da zero.
- Ad influenzare il costo del GMRES, oltre ai prodotti eseguiti *m*<sup>2</sup> volte, potrebbe essere l'elevato numero di elementi che è necessario memorizzare.

Però a volte si ottengono anche risultati che non rispettano la previsione:

- matrice: gallery('kahan',45,20)
- <sup>51</sup>.1% elementi diversi da zero
- BICGSTAB: 0.0363s GMRES: 0.0757s

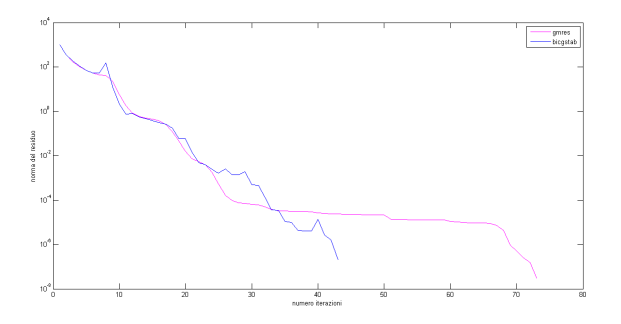

Figura : Bicgstab è più veloce e fa meno iterazioni nonostante la matrice sia per metà piena

Elena Gaburro (Università di Verona) [GMRES e BICGSTAB](#page-0-0) 29/04/2013 29 / 32

Qualche esempio in cui GMRES è più efficiente:

matrice gallery('randhess',350)

- <sup>52</sup>.9% elementi diversi da zero
- GMRES: Converge in 0.8602s BICGSTAB: Non converge !

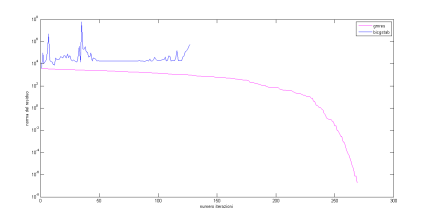

- matrice sprand $(400, 400, 0.1)$
- **o** precondizionatore ilu con  $droptol = 0.1$
- <sup>9</sup>.53% elementi diversi da zero
- **o** GMRES: Converge BICGSTAB: Non converge

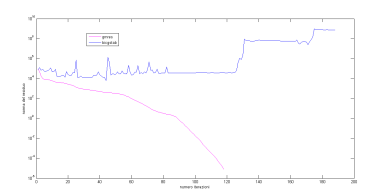

Per migliorare i risultati di confronto tra i due metodi si potrebbe

- Testare l'ipotesi fatta su più matrici
- Confrontare il BICGSTAB con il GMRES con diverse opzioni per il restarting
- Testare i metodi usando anche matrici che necessitano di un precondizionatore

 $\bullet$ . . .

# Grazie per l'attenzione!

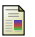

Yousef Saad *Iterative Method for Sparse Linear Systems*.

<span id="page-31-0"></span>Alfio Quarteroni, *Modellistica Numerica per Problemi Differenziali*.